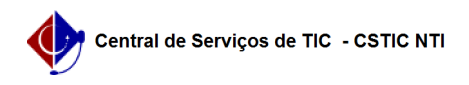

## [como fazer] Como responder a um chamado através do Sistema de Atendimento da CSTIC

22/07/2024 13:03:25

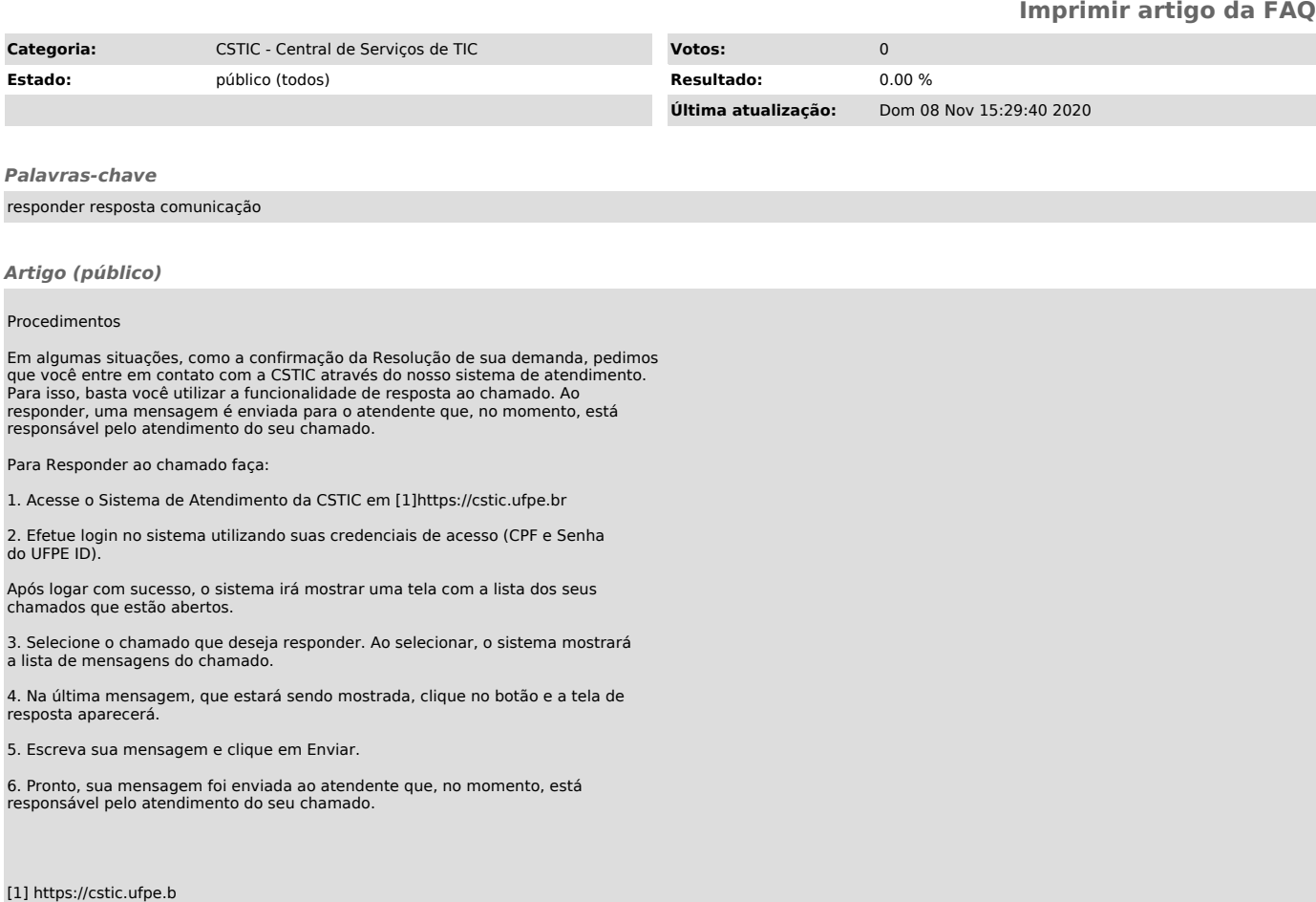